### **Área de las TIC**

**Campus de Miramarges** Espacio B125 C. Sagrada Família, 7 08500 Vic Tel. 938 815 513

#### **Biblioteca de la UVic-UCC**

#### **Campus de Miramarges**

Edificio D C. Sagrada Família, 7 08500 Vic

Tel. 938 816 170

### **Campus de la Torre dels Frares**

Espacio T013 C. de la Laura, s/n 08500 Vic

Tel. 938 815 509

WhatsApp: 679 913 822

# **Servicios digitales UVIC**

# **CUENTA DE USUARIO DE LA UVIC-UCC**

Una vez admitido como estudiante en la UVic-UCC, se te asigna automáticamente una cuenta de usuario personal que te permite acceder a todos los servicios y recursos necesarios para tu día a día universitario. Los datos de esta cuenta (nombre de usuario y contraseña) se envían directamente a tu correo electrónico personal. Esta cuenta estará activa mientras formes parte de la UVic-UCC.

Los servicios principales a los cuales te da acceso son el Campus Virtual, el Office365, el *wifi*, el servicio de impresión centralizada y las aulas de informática, entre otros.

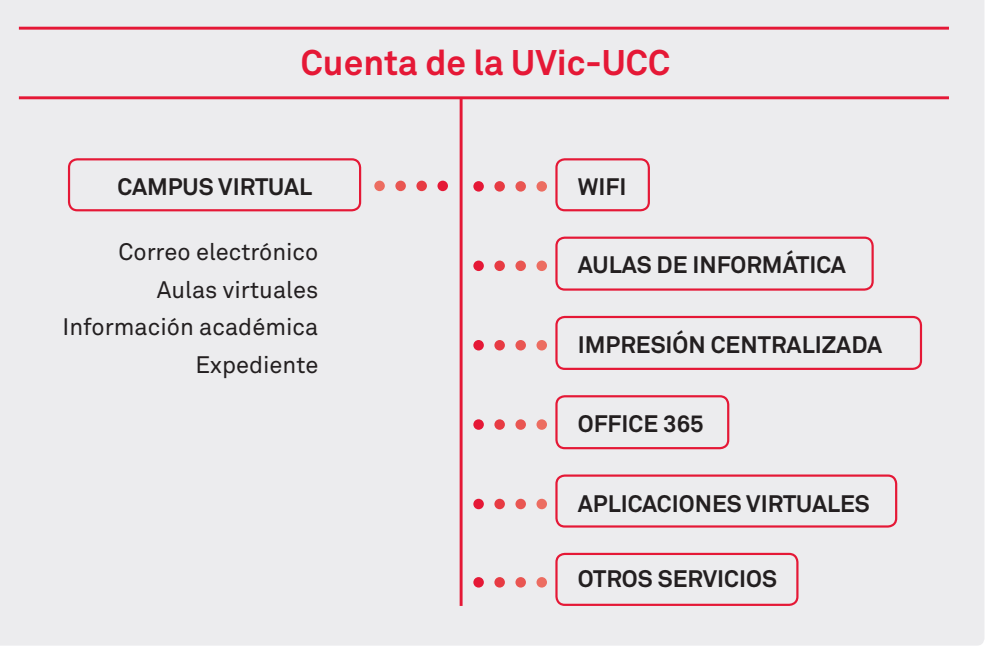

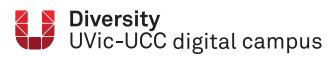

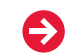

## **CAMPUS VIRTUAL**

El Campus Virtual es la **intranet de la UVic-UCC**. Entre otros servicios, proporciona un entorno virtual de aprendizaje para dar soporte a los estudios presenciales y vehicular los estudios no presenciales. También te permite acceder a otros servicios o aplicaciones para gestionar la matrícula y consultar el expediente.

Encontrarás:

- • informaciones generales de la Universidad y específicas de cada actividad formativa
- • comunicaciones de interés
- • acceso al correo electrónico
- • acceso a las aulas virtuales (Moodle)
- acceso a tu expediente
- • los horarios
- ... y mucho más.

# **OFFICE 365**

**WIFI**

Con tu cuenta de usuario dispones de una licencia de Office 365, la cual **incluye una versión completa de Microsoft Office en la nube y la posibilidad de instalar todo el paquete** en tus equipos informáticos.

Aparte de las herramientas básicas (Word, Excel, PowerPoint y OneNote) incorpora otras como Teams, Stream, Forms y OneDrive.

Con tu cuenta de usuario puedes **utilizar el servicio de wifi en todos los campus** de la UVic-UCC. Sólo hace falta configurar el dispositivo. Cada dispositivo tiene su propia configuración.

## **LAS AULAS VIRTUALES DE LA UVIC-UCC: PLATAFORMA MOODLE**

Las aulas virtuales utilizan la **plataforma Moodle**, un programa que permite crear entornos virtuales de aprendizaje a medida. Pero el uso que le demos dependerá del profesorado, de la actividad y de las personas que participen en ella.

Las opciones más frecuentes entre todas las posibilidades de Moodle son:

- **• recibir mensajes** del profesorado de clase
- **• consultar los materiales** propuestos por el profesorado
- **• seguir enlaces** a recursos de interés en la web
- **• entregar trabajos** digitalmente, en lugar de hacerlo en papel
- usar **herramientas de comunicación**, como los **foros**, en los que todo el mundo puede participar, pedir ayuda, opinar, etc.

Si necesitas orientación en este entorno, la UVic-UCC te acompañará. Llámanos o haznos llegar tus peticiones a través de la herramienta "URespon" del Campus Virtual.

 Atención **938 815 513** telefónica

¡Que tengas una feliz estancia digital en nuestro Campus Virtual!

# **BIBILIOTECA DIGITAL**

**AULAS DE INFORMÁTICA U-Cercatot** (http://ucercatot.uvic-**IMPRESIÓN CENTRALIZADA**  ucc.cat) es el portal de búsqueda de información en el que puedes encontrar todo tipo de contenido, como libros, revistas, artículos de revista, material de repositorios y recursos digitales. Además, en una misma búsqueda también puedes consultar el fondo de otras bibliotecas y pedir documentos en préstamo o solicitar la copia de artículos de revista.

Desde la página web (https://www. uvic.cat/biblioteca) puedes acceder a la información sobre todos los servicios de la Biblioteca.

También puedes utilizar las **aulas de informática ubicadas en los campus de Miramarges y de la Torre dels Frares**. Las aulas

están abiertas mañana y tarde y siempre hay alguna disponible de libre acceso con los programas que necesitas para desarrollar tus actividades formativas.

También puedes usar el servicio de impresión centralizada. Cuando te matricules asignaremos una cuota de impresión a tu cuenta para que puedas **imprimir los trabajos y apuntes en cualquiera de los puntos de impresión** que encontrarás distribuidos por los campus.